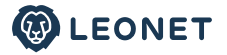

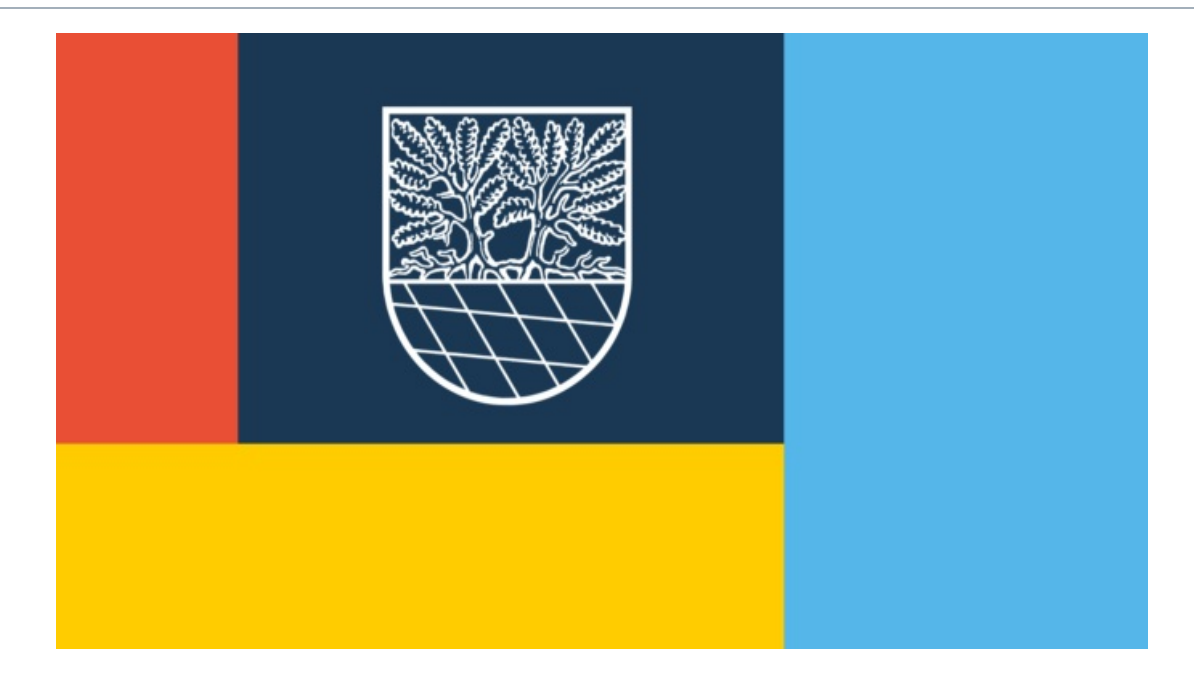

Lesedauer: 3 Minuten

02.Dezember 2022 | Infoveranstaltung

## **LEONET: INFOABEND ZUM ERWEITERTEN GLASFASERAUSBAU IN NITTENAU**

Deggendorf / Nittenau, 2. Dezember 2022 - LEONET hat die Pläne für den Glasfaserausbau in Nittenau im Landkreis Schwandorf erweitert. Dazu lädt das bayerische Telekommunikationsunternehmen am 6. Dezember ab 19 Uhr alle interessierten Bürger: innen zu einem Infoabend ein - im Gasthaus zur Sonne in Brunn 17.

Insgesamt könnten nun über die bisherigen 3.000 Haushalte hinaus weitere 550 Haushalte und Gewerbe gigabitfähiges Internet erhalten. Betroffen sind die fünf Dörfer Brunn, Fischbach, Haiderhöf, Kaspeltshub und Nerping sowie der Weiler Eichlgütl und die Einöde Königsreuth. Ursprünglich sollten sie nach der Bayerischen Gigabitrichtlinie gefördert werden. Das Baulos 1 hatte der Stadtrat im Oktober der LEONET zugesprochen. LEONET hat jetzt angeboten, das Gebiet ebenfalls eigenwirtschaftlich auszubauen. Damit sparen sich Stadt wie Freistaat wie Steuerzahler viel Geld. Zweiter Vorteil ist, dass alle schneller am Ziel sind. Ein Tiefbauunternehmen aus der Region wird voraussichtlich bereits im kommenden Sommer mit den Baggerarbeiten beginnen.

Das Netz der LEONET wird anderen Anbietern zugänglich sein. "Wir stehen zu Open Access, unabhängig davon, ob es sich um einen geförderten oder einen eigenwirtschaftlichen Ausbau handelt", sagt LEONET-Vorstand Martin Naber. 1.000 Mbit/s im Download sollen künftig als Standard möglich sein - auf Wunsch auch mehr.

Die LEONET startet ab sofort - erneut mit Unterstützung der Stadt - eine Vorvermarktung bis zum Jahresende. Neben dem Infoabend am 6. Dezember in Brunn im Gasthaus zur Sonne informieren und beraten LEONET-Mitarbeiter: innen werktags an den Haustüren der jeweiligen Wohnadresse. Für die bisherigen Gebiete, in denen die Vorvermarktung Ende August anlief, gilt: Bürger: innen, die bislang zögern, haben noch bis zum 31. Dezember Zeit, die Sonderkonditionen in Anspruch zu nehmen. Das bedeutet: Eigentümer: innen erhalten den Hausanschluss gratis, sofern sie mit der LEONET GmbH einen

Telefonie- und Internetvertrag unterzeichnen. Andernfalls kostet der Glasfaser Hausanschluss 499 Euro - statt 1.499 Euro zu einem späteren Zeitpunkt.

Die LEONET verfügt bereits über großflächige, Glasfaser basierte Netze im Landkreis Schwandorf. Aktuell wird in Nabburg gebaut, ab dem Frühjahr 2023 in Steinberg am See.

Weitere Infos: www.leonet.de/nittenau Weitere Beratung: ausbau@leonet.de oder: 0800 8045 845

## **Über LEONET**

Das Telekommunikationsunternehmen ist seit 14 Jahren auf dem bayerischen Breitbandmarkt aktiv - seit Sommer 2021 unter dem Namen LEONET. Aus einem inhabergeführten Pionierbetrieb hat sich ein mittelständisches und finanzkräftiges Unternehmen mit rund 150 Mitarbeiter:innen entwickelt. LEONET investiert in den Ausbau von hochmodernen Glasfasernetzen und der Bereitstellung von Glasfaser-Internetanschlüssen für Privat- und Geschäftskund:innen. Die Ausbauaktivitäten konzentrieren sich auf ländlich geprägte Gebiete in Bayern. Aktuell verlaufen die von LEONET gebauten und betriebenen Glasfasernetze in Bayern über 3.500 Kilometer Länge durch über 200 Kommunen in über 20 Landkreisen. Die Netze könnten mehr als 80.000 Haushalte und Gewerbe versorgen.

## Ihre Ansprechpartner für PR-Anfragen

Wolfgang Wölfle Leitung PR E-Mail: wolfgang.woelfle@leonet.de

Christoph Oellers PR-Fachmann i.A. der LEONET GmbH E-Mail: christoph.oellers.extern@leonet.de